### **VENDAS VIA LINK DE PAGAMENTO**

RECEBIMENTO EM 7 DIAS

## **VENDA PELO EDMOND PAY E RECEBA O VALOR NO EDMOND BANK**

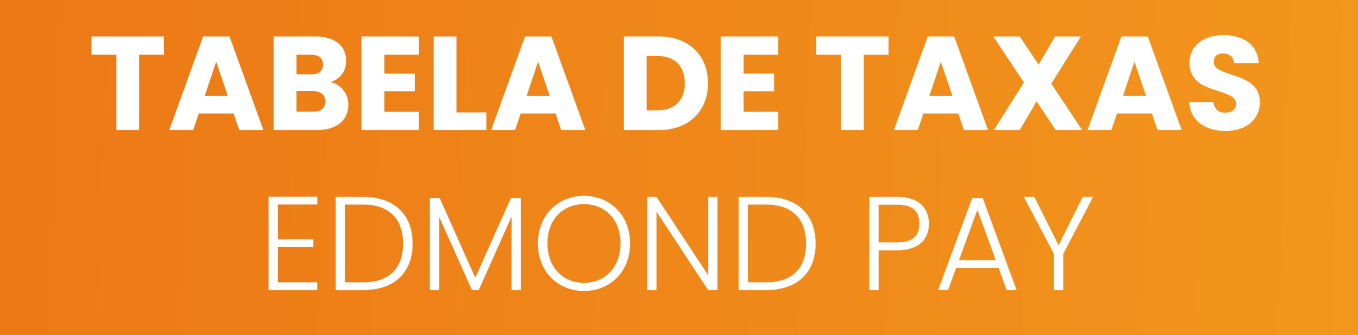

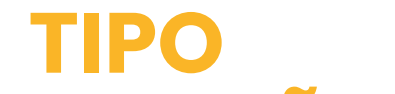

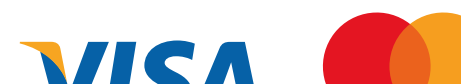

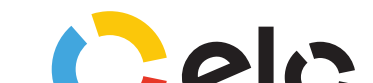

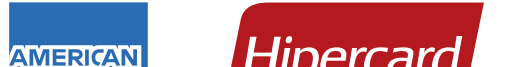

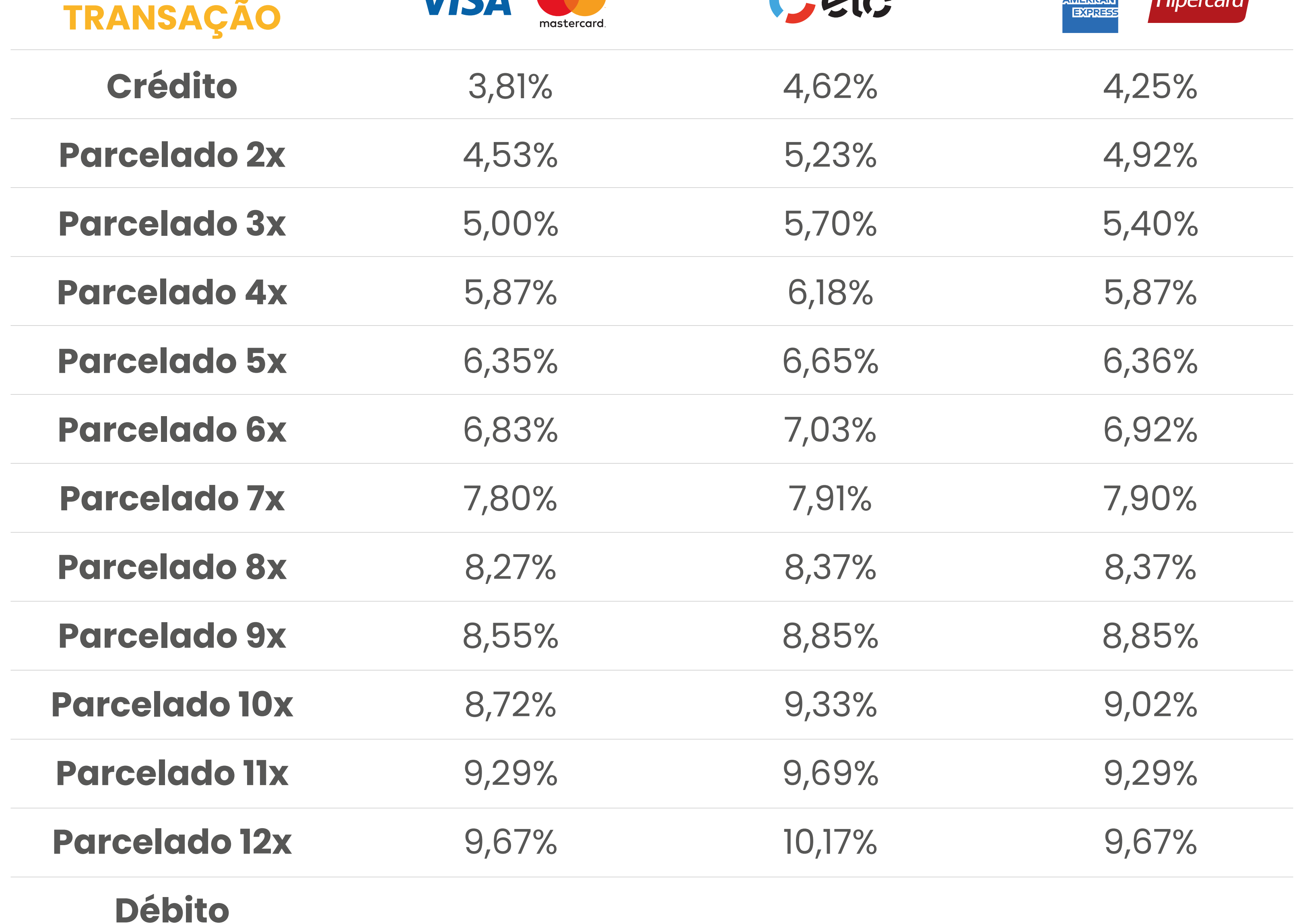

# **VENDAS VIA POS (MAQUININHA)**

RECEBIMENTO EM 1 DIA ÚTIL

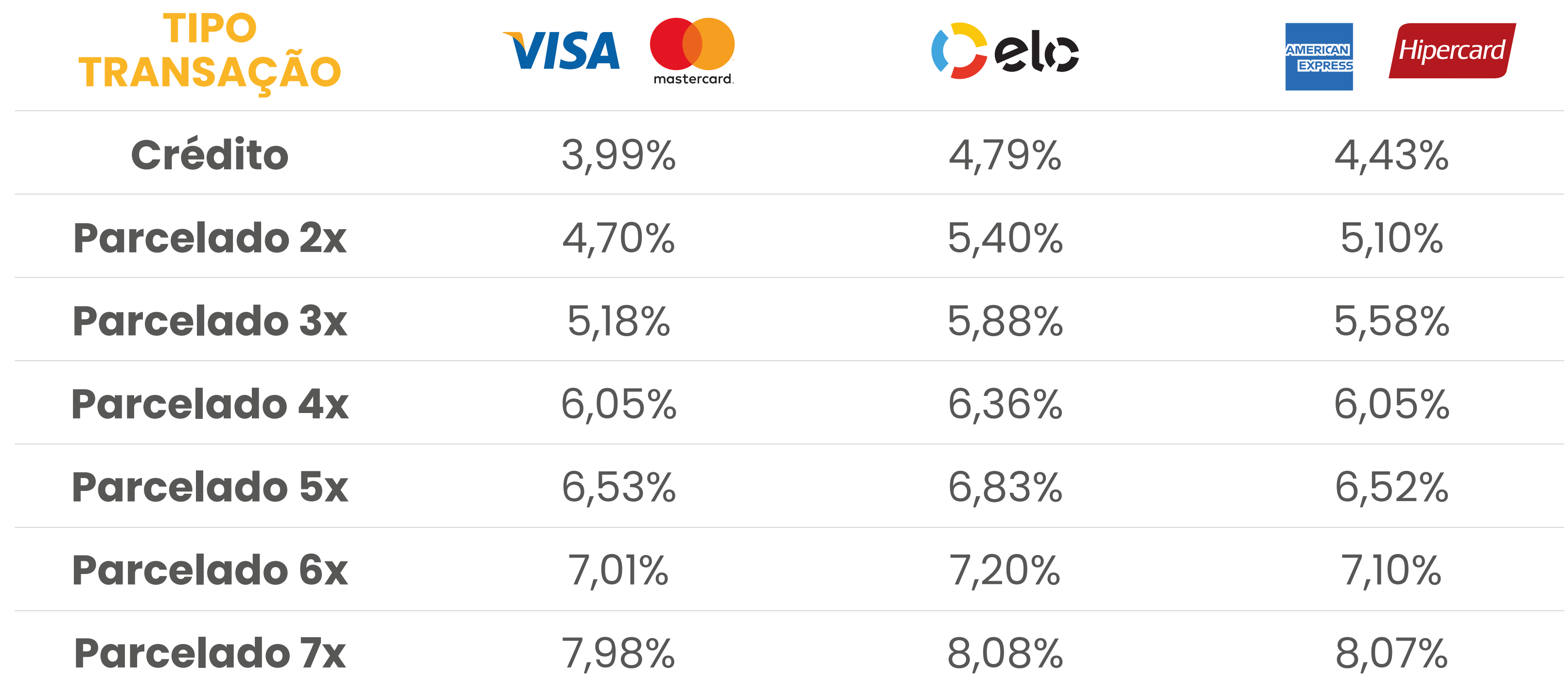

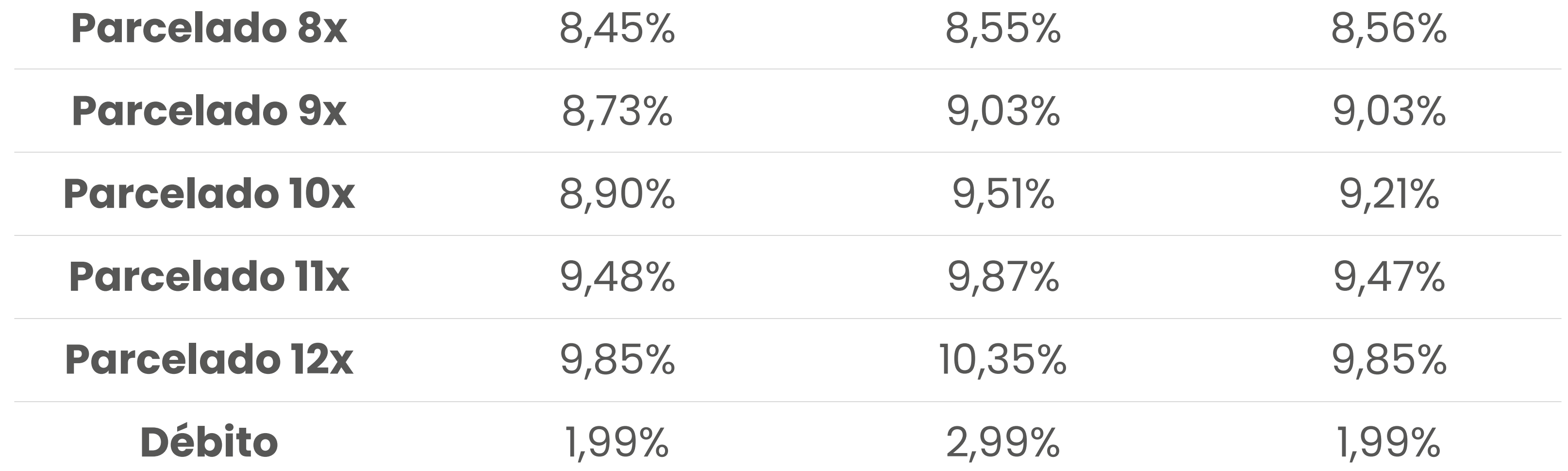

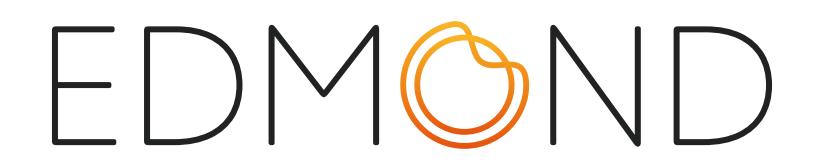

## **VENDA PELO EDMOND PAY E RECEBA O VALOR EM OUTRO BANCO**

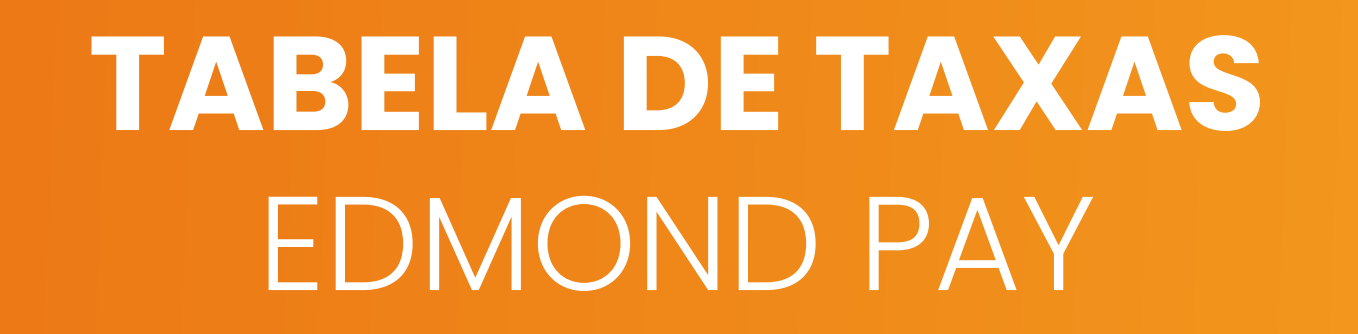

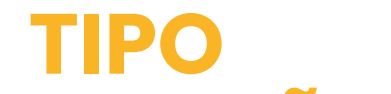

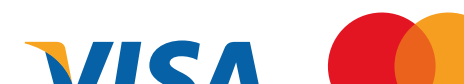

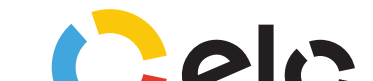

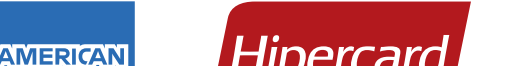

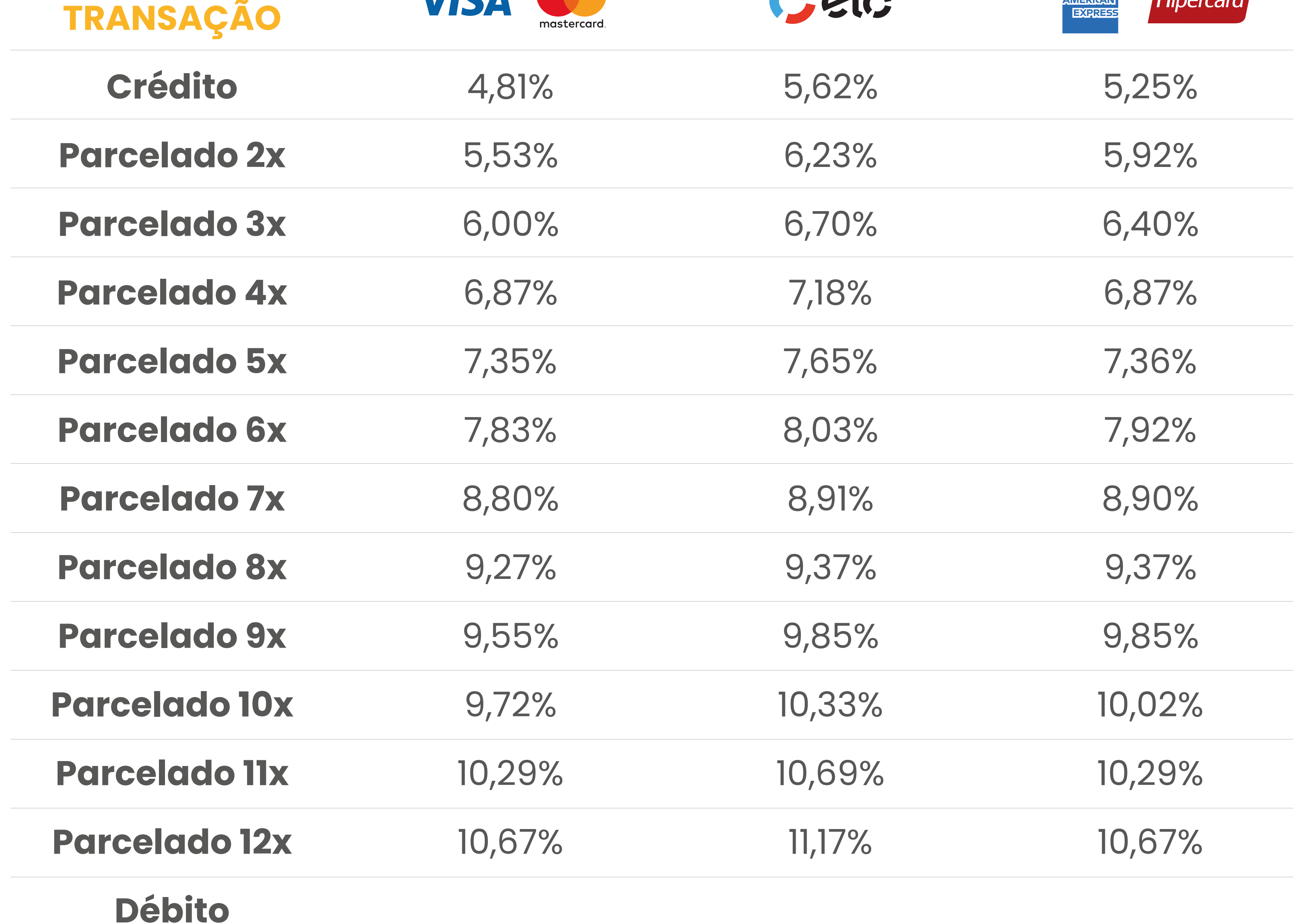

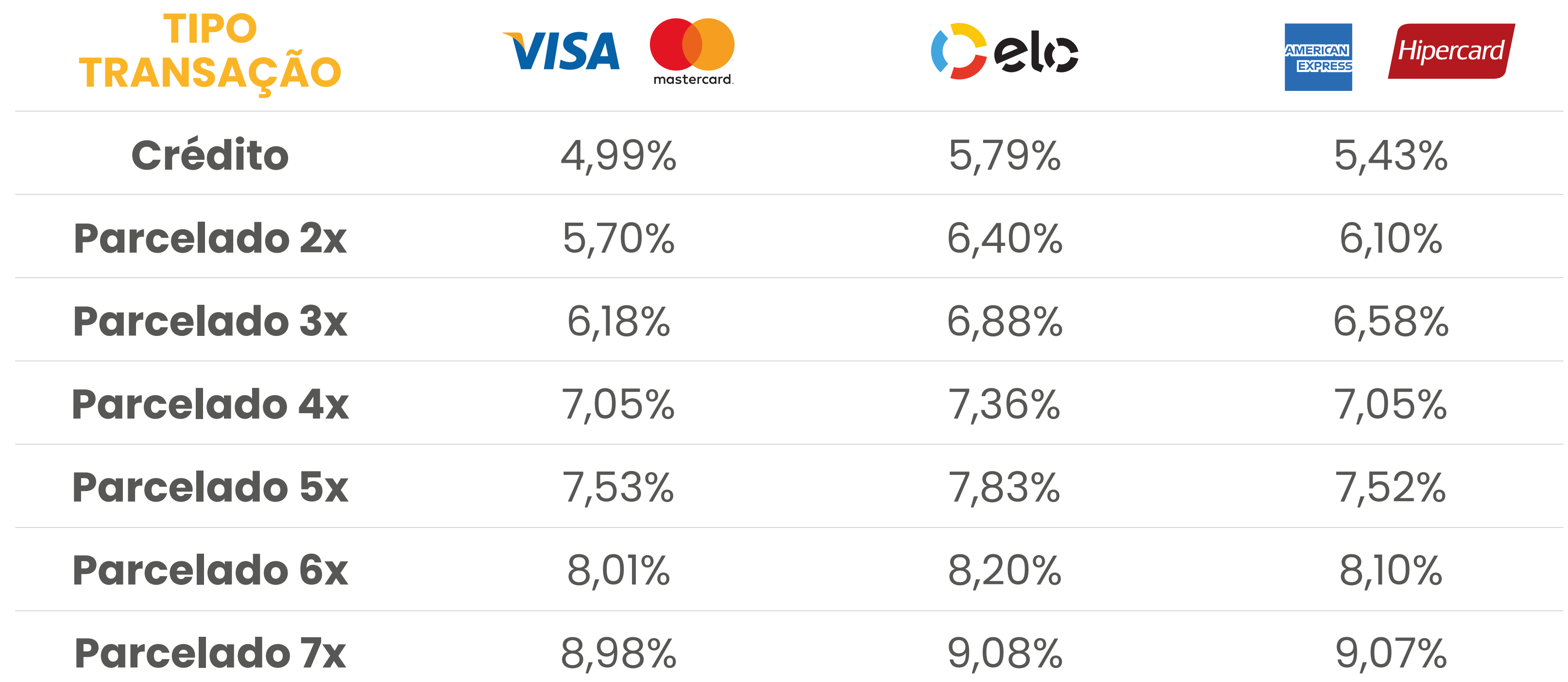

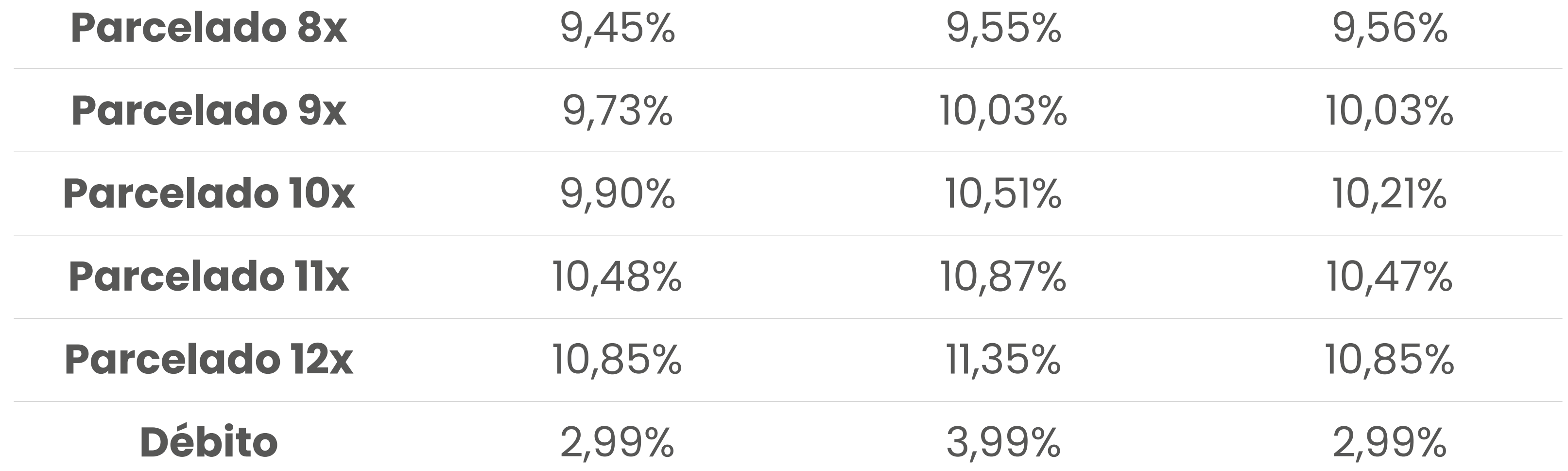

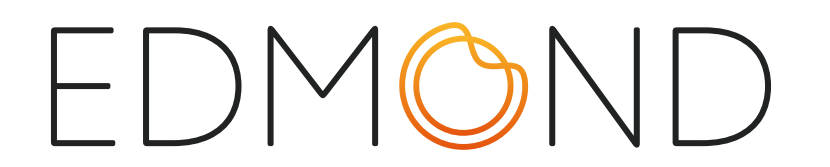

# **VENDAS VIA POS (MAQUININHA)**

RECEBIMENTO EM 1 DIA ÚTIL

#### **VENDAS VIA LINK DE PAGAMENTO**

RECEBIMENTO EM 7 DIAS

#### **RECEBA O VALOR NO EDMOND BANK**

SEM ANTECIPAÇÃO

## **VENDA PELO EDMOND PAY VIA LINK DE PAGAMENTO OU MAQUININHA E RECEBA CONFORME A VENDA**

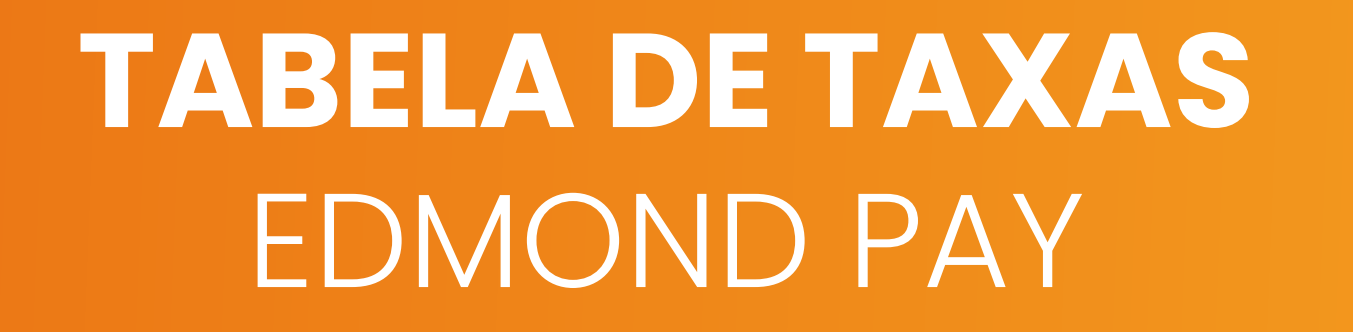

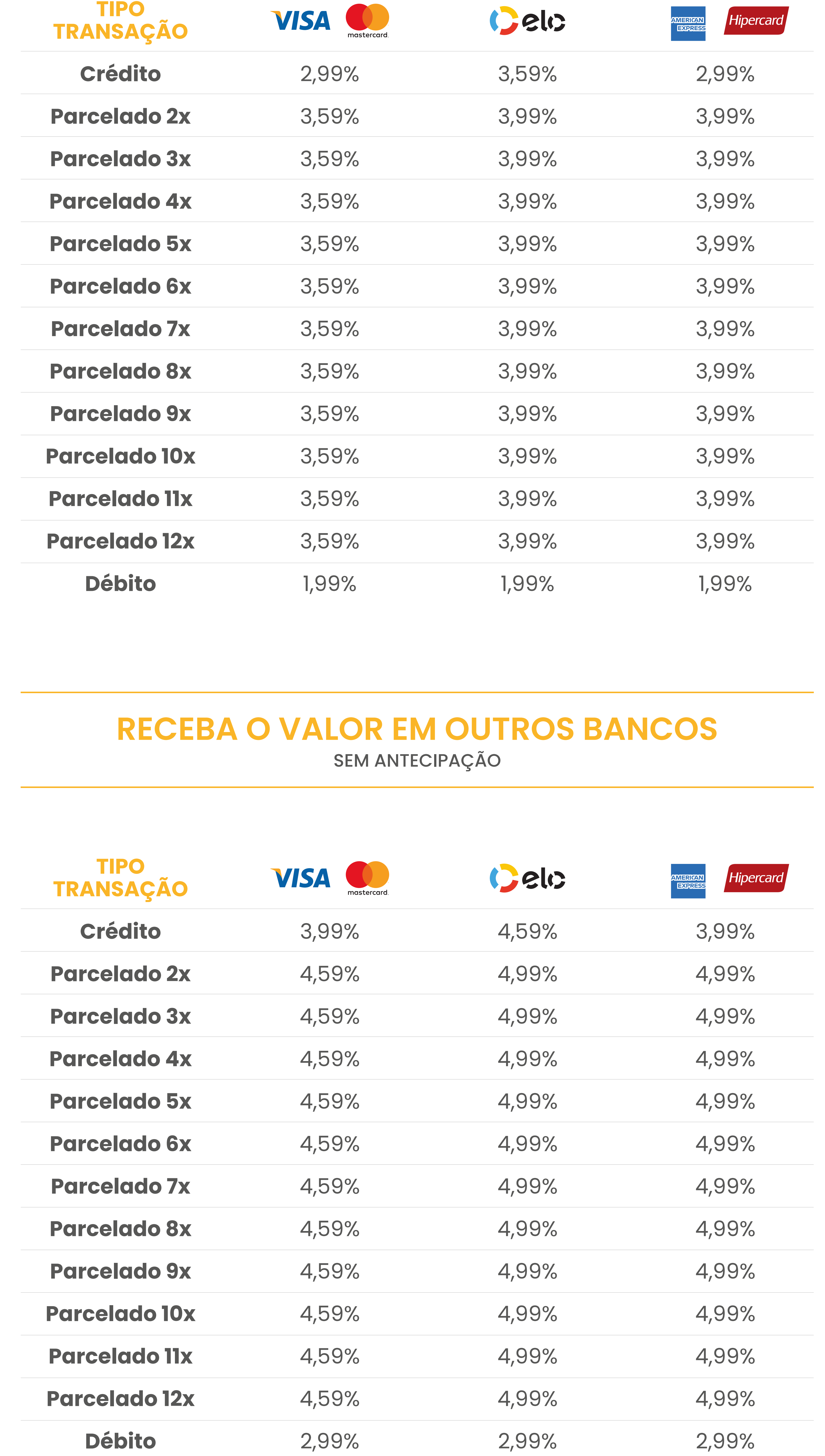

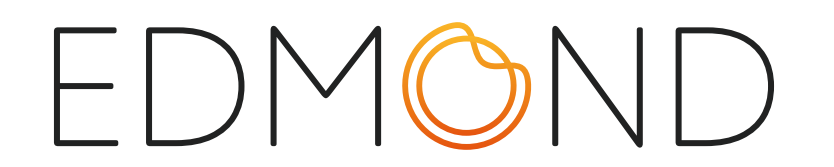